# Shapes, Inc.

*We have been hired to model the business objects of Shapes, Inc. Following are their requirements.*

- 1. All Shapes have an (x, y) position marking the Shape center
- 2. All Shapes are **red**
- 3. All Shapes respond to a request to display itself
- 4. A Rectangle is a kind of Shape<br>5. An Ellipse is a kind of Shape
- 5. An Ellipse is a kind of Shape<br>6. A Circle is a kind of Fllipse
- 6. A Circle is a kind of Ellipse
- 7. An Ellipse turns white when the mouse hovers over it.<br>8. All Shapes can be dragged.
- All Shapes can be dragged.

Questions

- What color is a Rectangle?
- How does a Circle specialize an Ellipse?
- What color is a Circle when the mouse is over it?

#### Modeling the Shapes, Inc. Business

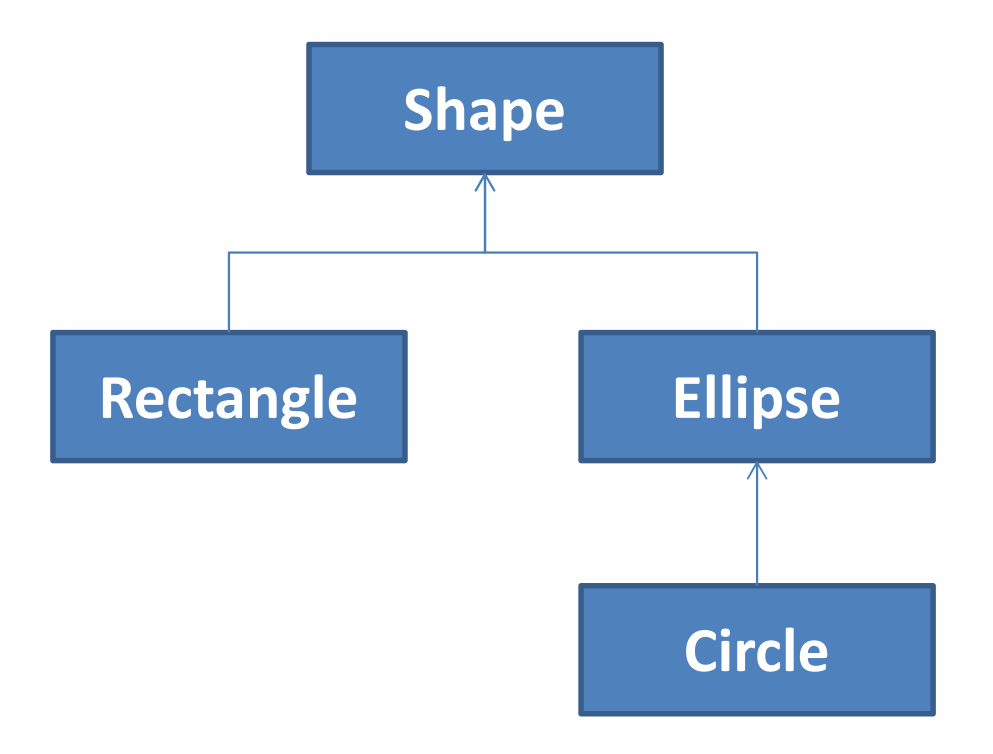

#### A Shape Class

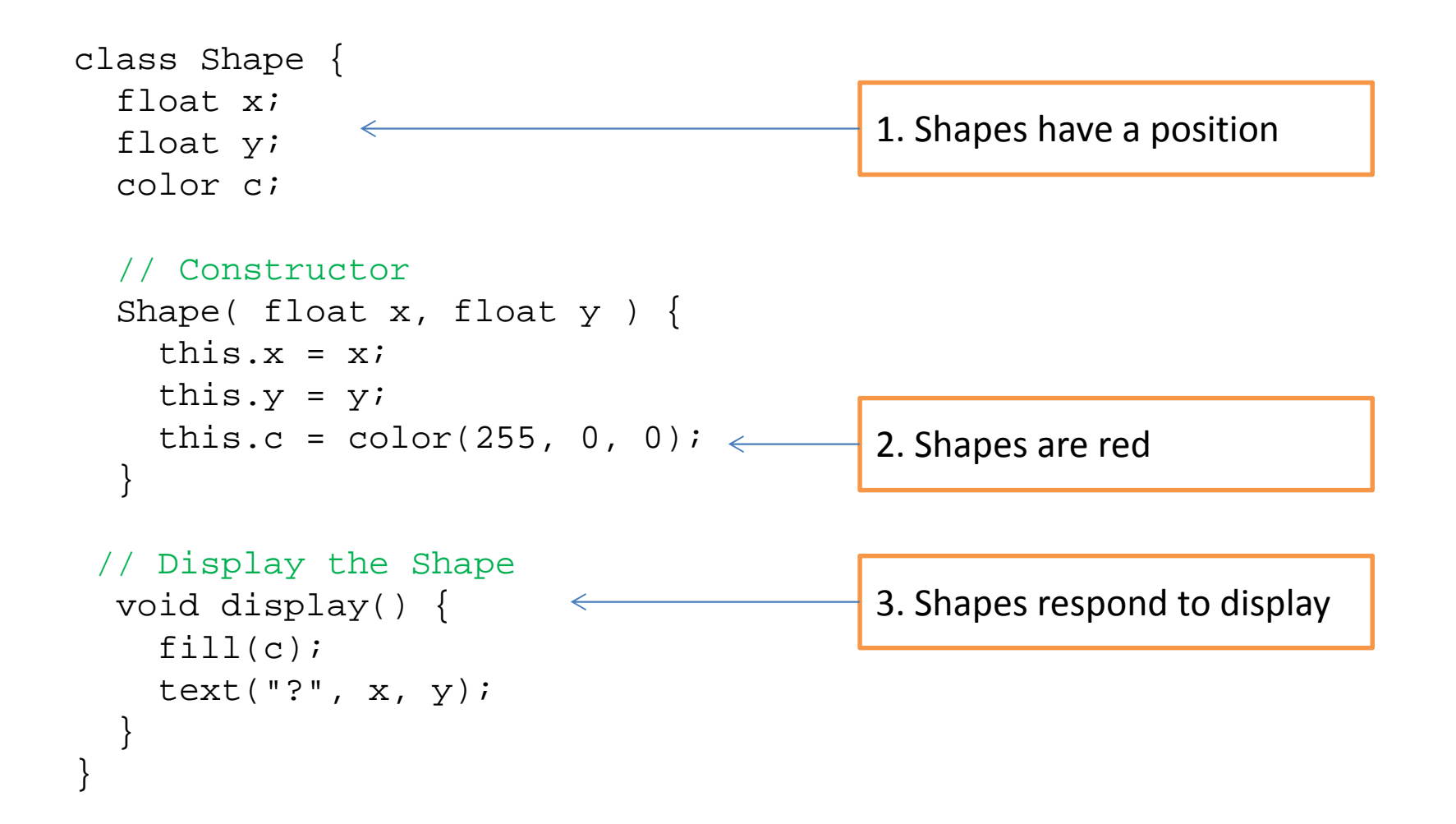

# The this keyword

- Within an object, this is a shorthand for the object itself
- The most common use of this is to avoid a field access problems that occur due to shadowing
- The use of this explicitly changes the scope to the object level
- Reconsider the Shape constructor…

#### How to set up relationships?

**Ellipse**

**Circle**

#### **ShapeRectangleQuestion:**If all Shapes have a position and all Shapes are red, how can we grant these properties to Rectangle and Ellipse, without reproducing

them in every class?

In a way, Rectangle and Ellipse extend the standard Shape object with specialized ways of displaying themselves.

#### How to set up relationships?

#### **Answer:**

We can set up an explicit relationship between Rectangle and Shape, and between Ellipse and Shape call *Inheritance.*

**ShapeRectangle Ellipse Circle**inheritance

*This will automatically cause Shape fields and methods to be available to Rectangle and Ellipse.*

### Inheritance – Some Terminology

- A new class (subclass) can be declared to <u>extend</u> the behavior of an existing class (superclass)
	- and the state of the A subclass is aka: derived class, child class, …
	- and the state of the A superclass is aka: base class, parent class,
- A subclass automatically gets access to (i.e. <u>inherits</u>) all members of the superclass
	- – $-$  Members include both fields and methods
- A subclass can <u>override</u> the members of its superclass by re-declaring them
	- $-$  Think of variable chadowing bu Think of variable shadowing, but now for methods to o

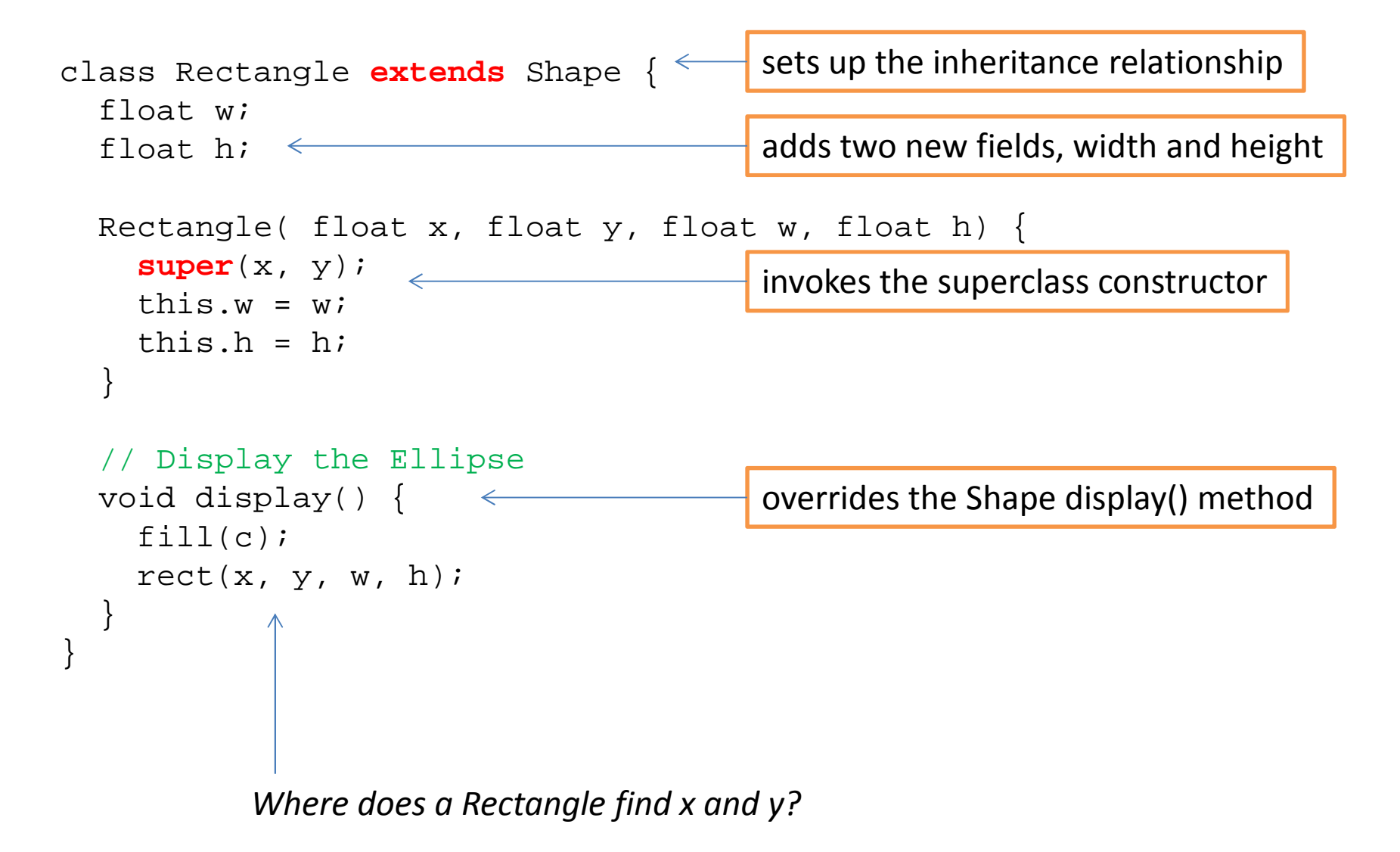

# The super keyword

- Within an object, super is a shorthand for the superclass of the current object
- The most common use of super is to invoke a superclass constructor
- The use of super explicitly changes the scope to the superclass level

#### Test it

```
void setup() {
size(500, 500);Shape s = new Shape(100, 100);
Rectangle r = new Rectangle (100, 200, 60, 50);s.display();
r.display();}
```
**Note:** The Rectangle knows where to draw itself, even though it does not have an x or y field. It inherits x and y from Shape.

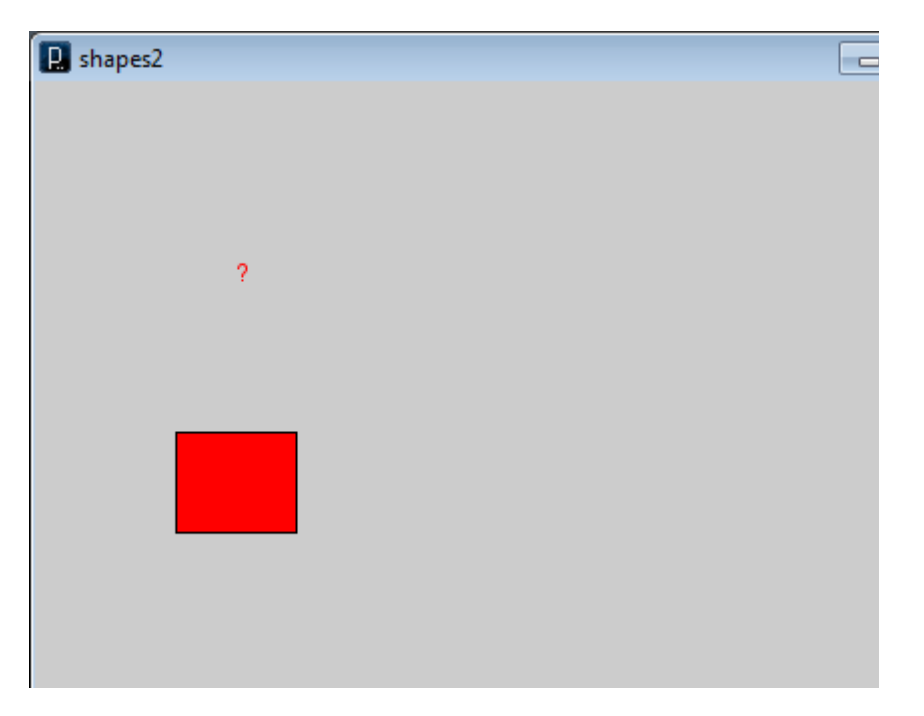

### The Ellipse Class

```
class Ellipse extends Shape{ float w;
float h;Ellipse( float x, float y, float w, float h) {super(x, y);this.w = withis.h = h;
  }// Display the Ellipsevoid display() {fill(c);
ellipse(x, y, w, h);}}
```
#### Test it

```
void setup() {
size(500, 500);smooth();ellipseMode(CENTER);
 rectMode(CENTER);Shape s = new Shape(100, 100);
Rectangle r = new Rectangle (100, 200, 60, 50);Ellipse e = new Ellipse(200, 100, 70, 30);
```

```
s.display();
r.display();
e.display();}
```
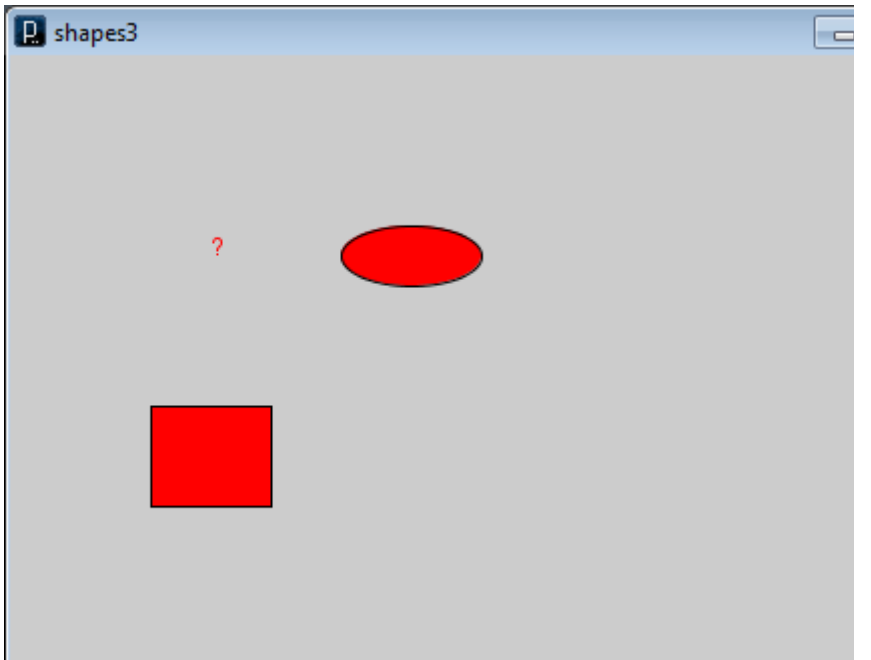

#### Inheritance, Cont'd

• Inheritance hierarchies can be used to establish multiple layers of objects

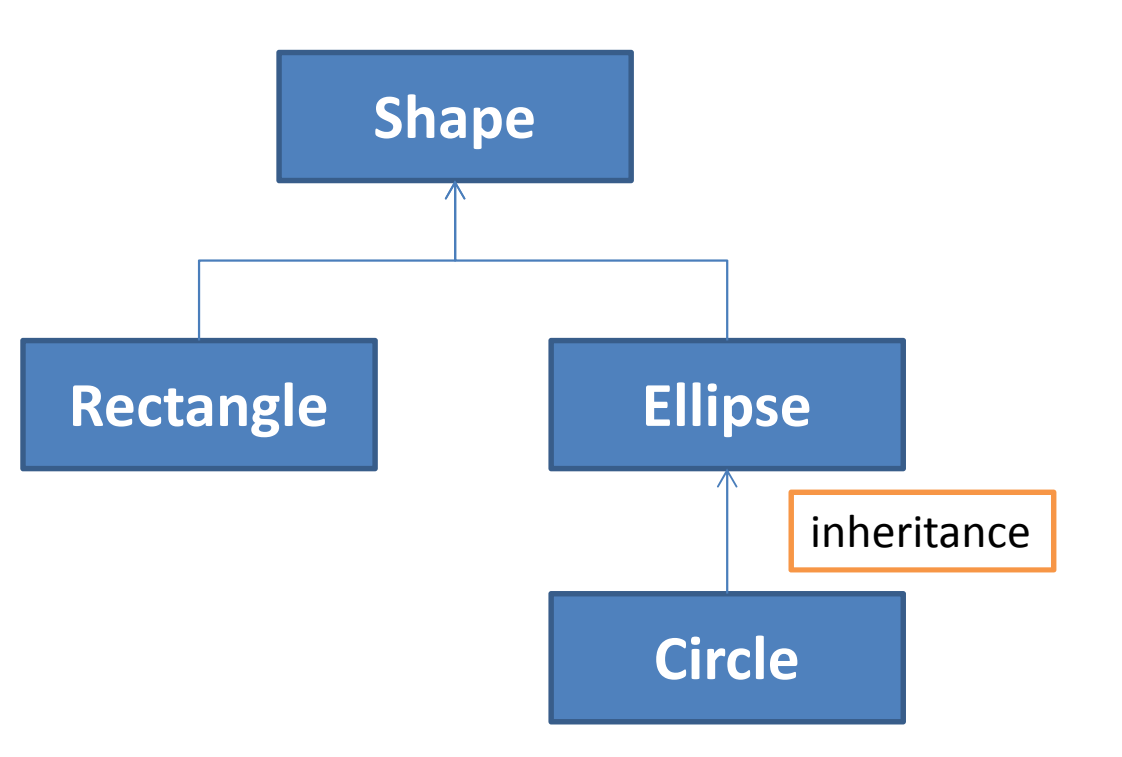

### The Circle Class

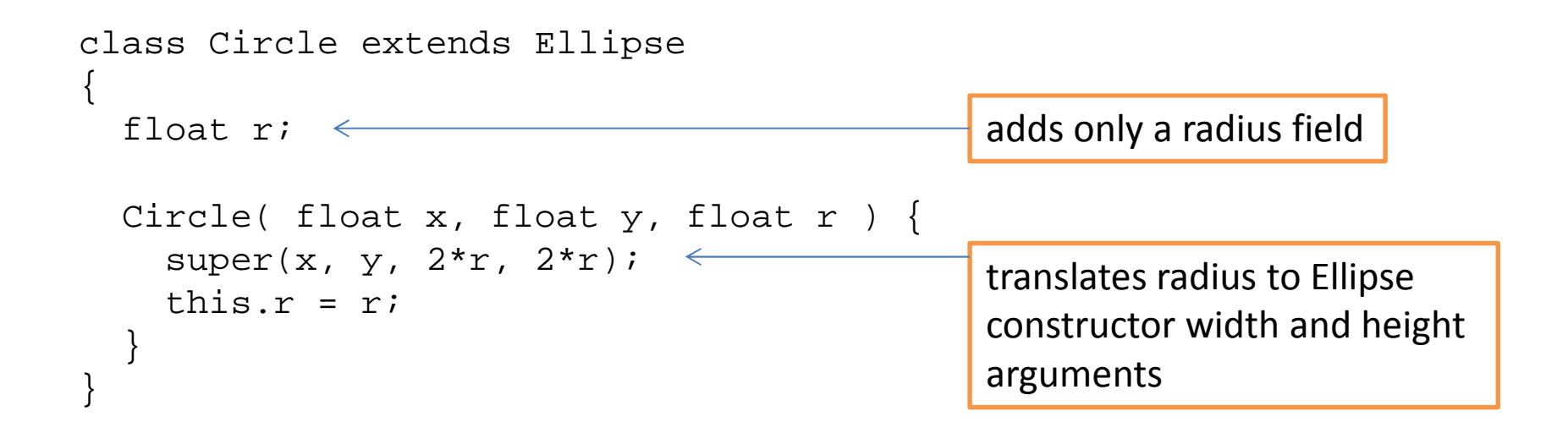

#### Test it

```
void setup() {
size(500, 500);smooth();ellipseMode(CENTER);
  rectMode(CENTER);Shape s = new Shape(100, 100);
Rectangle r = new Rectangle(100, 200, 60, 50);Ellipse e = new Ellipse(200, 100, 70, 30);Circle c = new Circle(200, 200, 25);D shapes4
  s.display();
r.display();
e.display();
c.display();
```
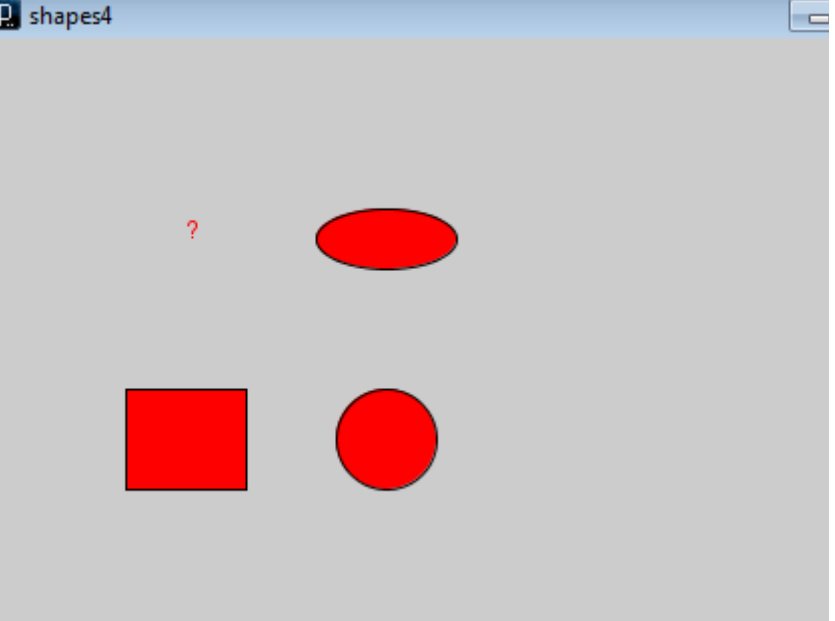

}

## Polymorphism

# *poly* = many, *morph* = form

In Biology, when there is more than one form in a single population

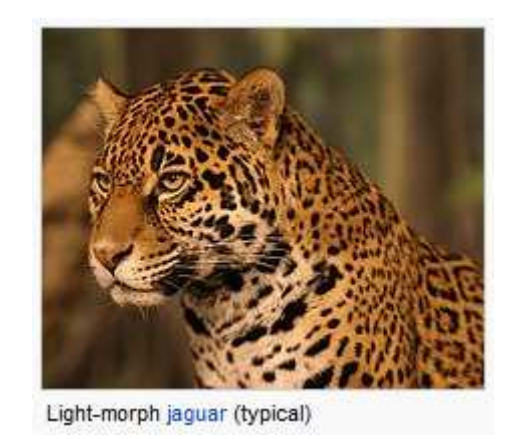

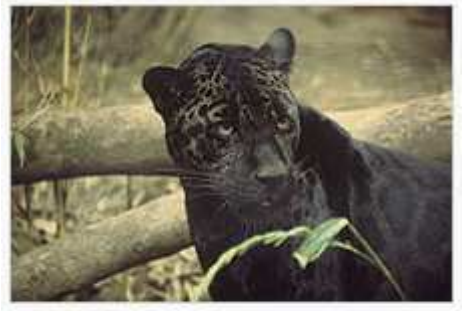

Dark-morph or melanistic jaguar (about 6% of the South American population)

In Computing, we have two common types of Polymorphism

- 1. Signature Polymorphism
- 2. Subtype Polymorphism

http://en.wikipedia.org/wiki/Polymorphism\_%28biology%29

## Signature Polymorphism

- It is possible to define multiple functions with the same name, but different signatures.
	- and the state of the state <sup>A</sup>*function signature* is defined as
		- The function name, and
		- The order and type of its parameters
- Consider the built-in color() function …

```
color(gray)color(gray, alpha)color(value1, value2, value3)color(value1, value2, value3, alpha)
```
…

#### Signature Polymorphism

```
void draw() \{ \}void mousePressed() {int i;
  i = 10;i = increment(i, 2);
  //i = increment(i);println(i);}// increment a variable 
int increment(int j, int delta) {
  j = j + delta;
  return j;}int increment(int k) {
  k = increment(k, 1);
  return k;}
```
In this case it is said that the increment function is *overloaded*

# Subtype Polymorphism

- Inheritance implements Subtype Polymorphism
	- –A Rectangle is a type of Shape
	- and the state of the state  $-$  An Ellipse is a type of Shape
	- –A Circle is a type of Ellipse
- Implication:
	- – $-$  A Rectangle can be stored in a variable of type Shape
	- and the state of the state What about Ellipses, Circles?

#### Using Subtype Polymorphism

#### Store everything that is a type of Shape in an array of Shapes.

```
Shape[] shapes = new Shape[3]; \leftarrowvoid setup() {
size(500, 500);smooth();ellipseMode(CENTER);
  rectMode(CENTER);shapes[0] = new Rectangle(100, 200, 60, 50);shapes[1] = new Ellipse(200, 100, 70, 30);shapes[2] = new Circle(200, 200, 25);
  for (int i=0; i<shapes.length; i++) \{ \leftarrow now we can use a loop
    shapes[i].display();}}an array of Shapesall objects that are Shape subclasses can be stored in the array, even Circle
```
# containsPoint()

- Let's give each shape a containsPoint() method that returns a boolean
	- and the state of the state — Returns <u>true</u> if the shape contains a given point
	- –— Returns <u>false</u> otherwise
- Each subclass must implement a different version of containsPoint() because each uses a different calculation.

# containsPoint() for Shape

- and the state of the state By default, the abstract Shape object cannot determine if it contains a point
- and the state of the state Always return false

```
class Shape {…
// Test if a point is within a Shape
boolean containsPoint( float x, float y ) {
    return false;}}
```
#### containsPoint() for Rectangle

and the state of the state – Test the location of the point wrt the locations of Rectangle sides

```
class Rectangle extends Shape {\cdots
// containsPoint() for Rectangle
boolean containsPoint( float x, float y ) {
    float w^2 = 0.5 \times w;

float h2 = 0.5*h;if (x < this.x-w2) \{ return false; \}if (x > this.x+w2) \{ return false; \}if (y < this.y-h2) \{ return false; \}if (y > this.y+h2) \{ return false; \}return true;}}
```
# containsPoint() for Ellipse

and the state of the state Use a special formula to determine if a point is in an Ellipse

```
class Ellipse extends Shape {\cdots
// containsPoint() for an Ellipse
boolean containsPoint( float x, float y ) {
    float dx = x - this.x;
    float dy = y - this.yfloat hw = 0.5*wifloat hh = 0.5*h;
    if ( (dx*dx)/(hw*hw) + (dy*dy)/(hh*hh) < 1.0 ) {
      return true;} else {
return false;}}}
```
#### containsPoint() for Circle

and the state of the state - Test the distance between the point and the Circle center to see if it is less than the radius

```
class Circle extends Ellipse {\cdots
// containsPoint() for a Circle
boolean containsPoint( float x, float y ) {
    if ( dist(this.x, this.y, x, y) < r ) {
      return true;} else {
return false;}}}
```
#### All Subclasses Get New Superclass Methods

- Add a method to Shape that changes the fill color to white when the mouse is over the Shape
- Use containsPoint() to test this condition
- Plan
	- 1. Move the display() loop from setup() to draw()
	- 2. Add a mouseMoved() method to Shape that changes fill color based on containsPoint()
	- 3. Call all Shape class mouseMoved() methods from top-level mouseMoved().

```
New Top-level 
  ProgramShape[] shapes = new Shape[3];
                   void setup() {
size(500, 500);smooth();ellipseMode(CENTER);
                     rectMode(CENTER);shapes[0] = new Rectangle (100, 200, 60, 50);shapes[1] = new Ellipse(200, 100, 70, 30);shapes[2] = new Circle(200, 200, 25);
                   }void draw() {background(200);

for (int i=0; i<shapes.length; i++) {
                       shapes[i].display();}}void mouseMoved() {
for (int i=0; i<shapes.length; i++) {
                       shapes[i].mouseMoved();}}display loop moved to draw()mouseMoved() called for all Shapes
```
#### mouseMoved() method for Shape

- Uses containsPoint() to decide how to change fill color
- Note: The appropriate subclass implementation of containsPoint() will be invoked, depending upon the type of Shape subclass on which the method is invoke upon

```
class Shape {…
void mouseMoved() {
if ( containsPoint( mouseX, mouseY ) == true ) {
                 this.c =\uparrow color(255);
               } else {this.c =\vert color(255, 0, 0);
                }}}This is declared in the Shape class, but …… this is invoked on the subclass that overrides it.
```
#### Test it

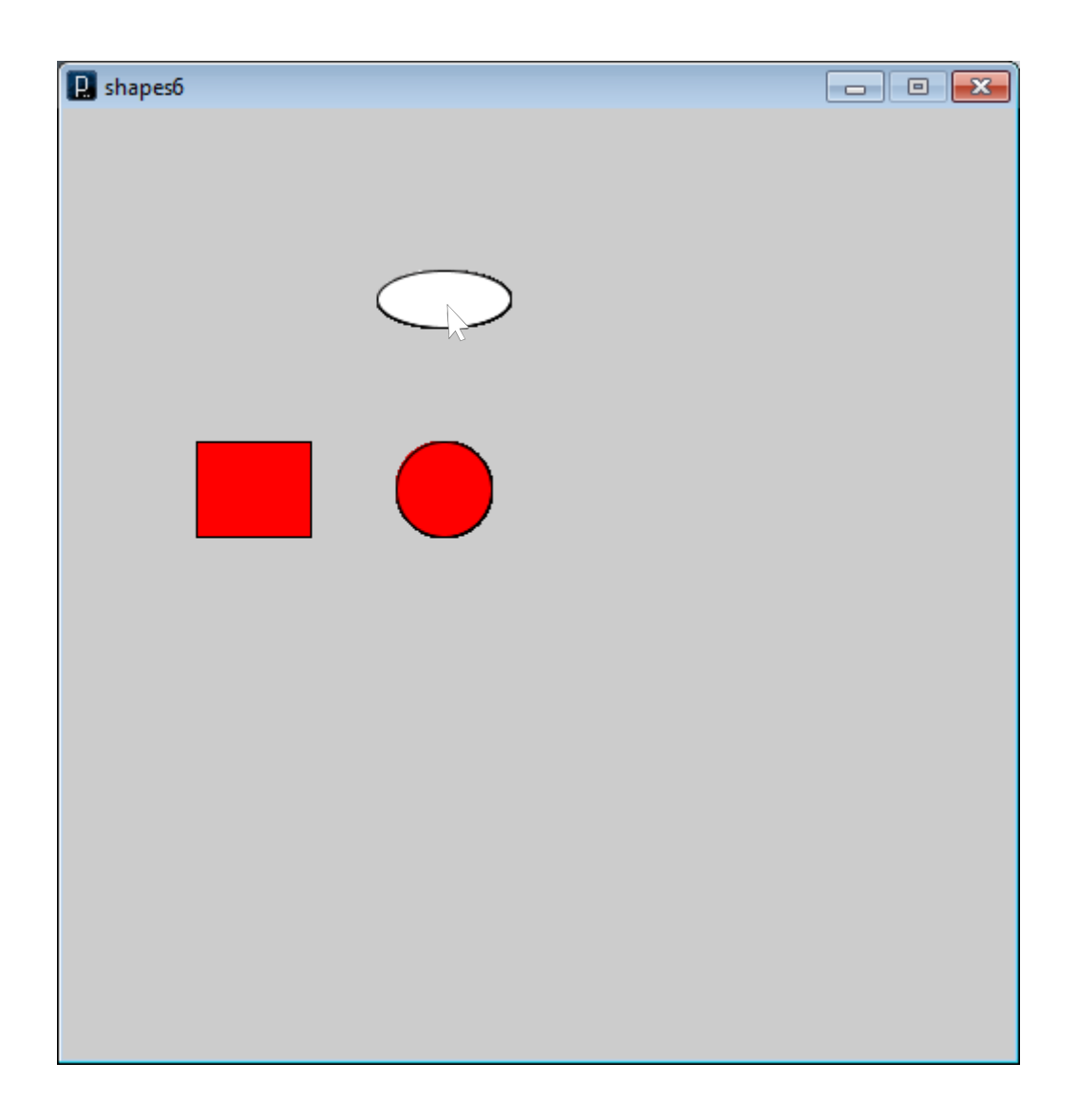

- But wait, only Ellipse objects are supposed to turn white on mouse over, not Rectangles
- Overriding a method can also be used to cancel default behavior.
- Add the following method to Rectangle to override the Shape class mouseMoved() to replace behavior

```
void mouseMoved() {// Do nothing}
```
#### Dragging Shapes

With only the following additions to the program, it is possible to implement interactive Shape dragging, for ALL Shape subclasses.

The power of inheritance…

```

float offsetX = 0.0; // The offset between the Shape
float offsetY = 0.0; // center and mouse position.
void mousePressed() 
{ // If pressed on Shape, save Shape and offsetfor (int i=0; i<shapes.length; i++) {
    if (shapes[i].containsPoint( mouseX, mouseY )) {
      dragged = shapes[i];
offsetX = shapes[i].x - mouseX;
      offsetY = shapes[i], y - mouseY;return;}}}void mouseReleased() 
{ // Cancel all dragging on releasedragged = null;
}void mouseDragged() 
{ // If dragging, move Shape on dragif (dragged == null) return;
dragged.x = mouseX + offsetX;
  dragged.y = mouseY + offsetY;}
```
Shape dragged =  $null:$  // The Shape being dragged

#### Summary

- –— Inheritance
	- A relationship established between two classes
	- Fields and methods of the <u>superclass</u> become available to all subclass by default
	- Subclasses can replace (<u>override</u>) superclass <u>members</u> (fields and methods) by declaring new versions
	- Inheritance implements the concept of subtype polymorphism
		- Objects of a subclass type can be assigned to variables declared as one of its superclass types
- and the state of the state — Keywords
	- extends, this, super